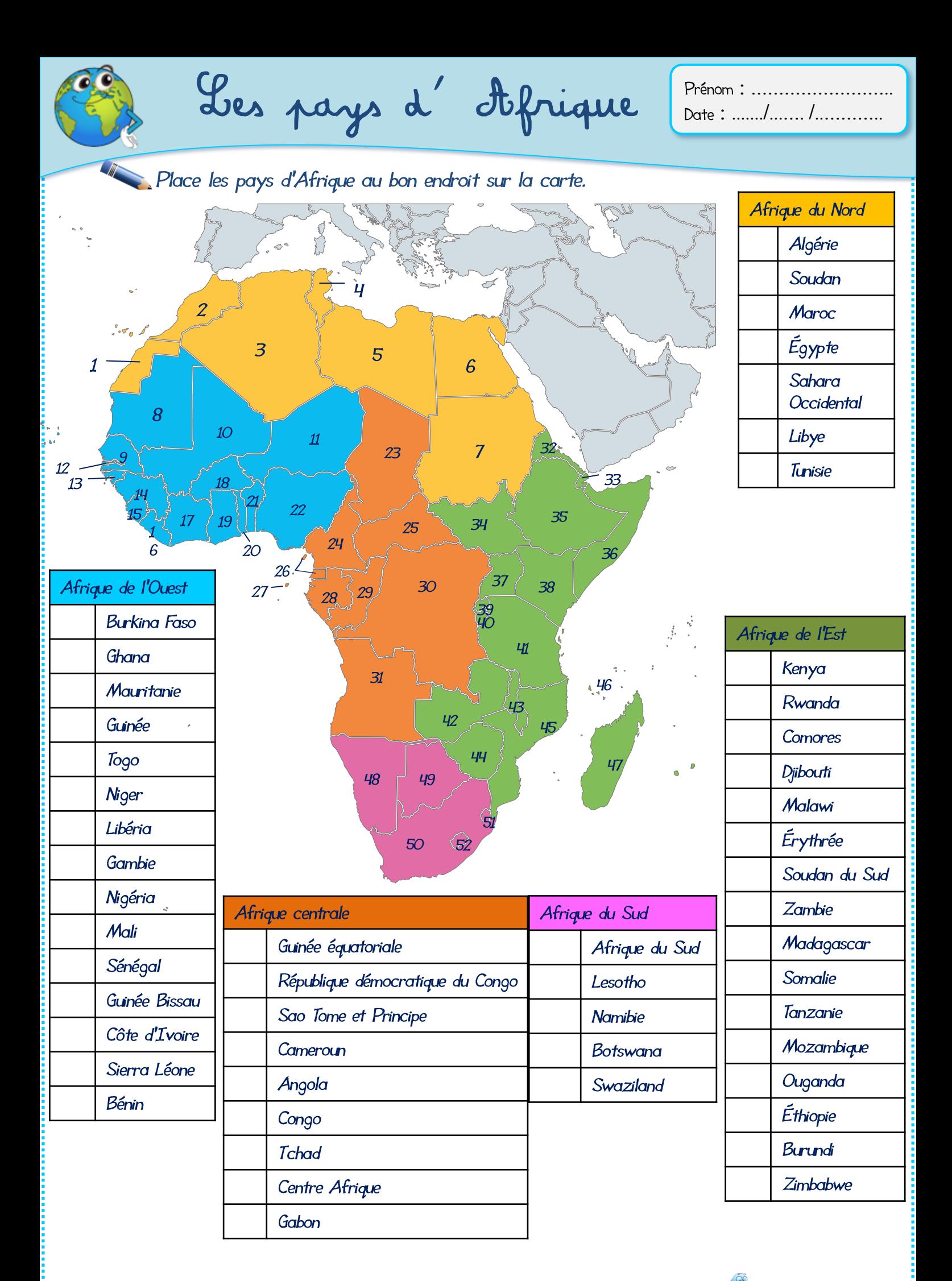

[Tu peux aussi t'entraîner en ligne sur](http://www.logicieleducatif.fr/math/calcul/carre_magique.php) **Attenation en light en light de la constantion** 

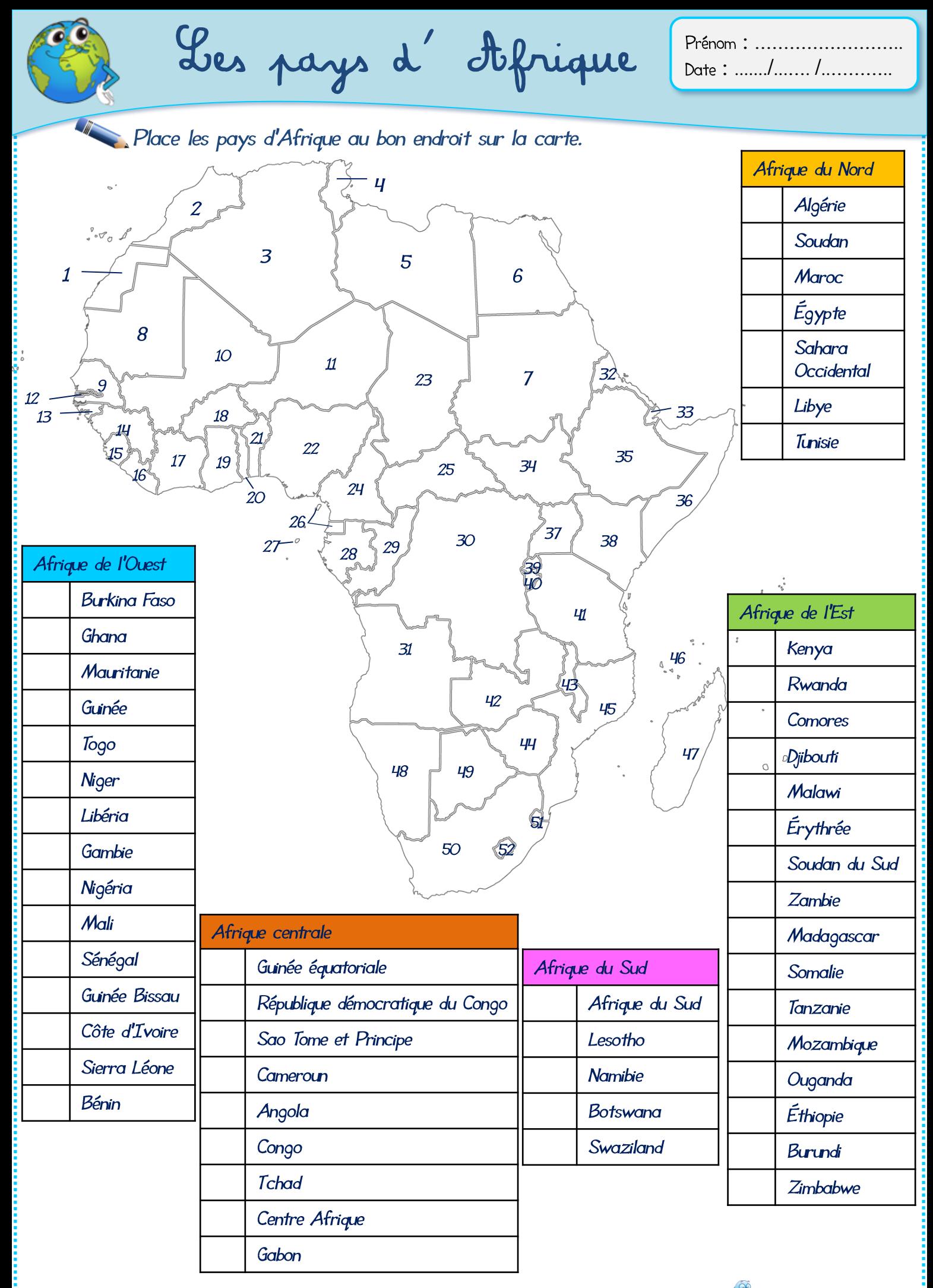

Tu peux aussi t'entraîner en ligne sur **Attraction en la peux aussi t'entraîner en ligne** 

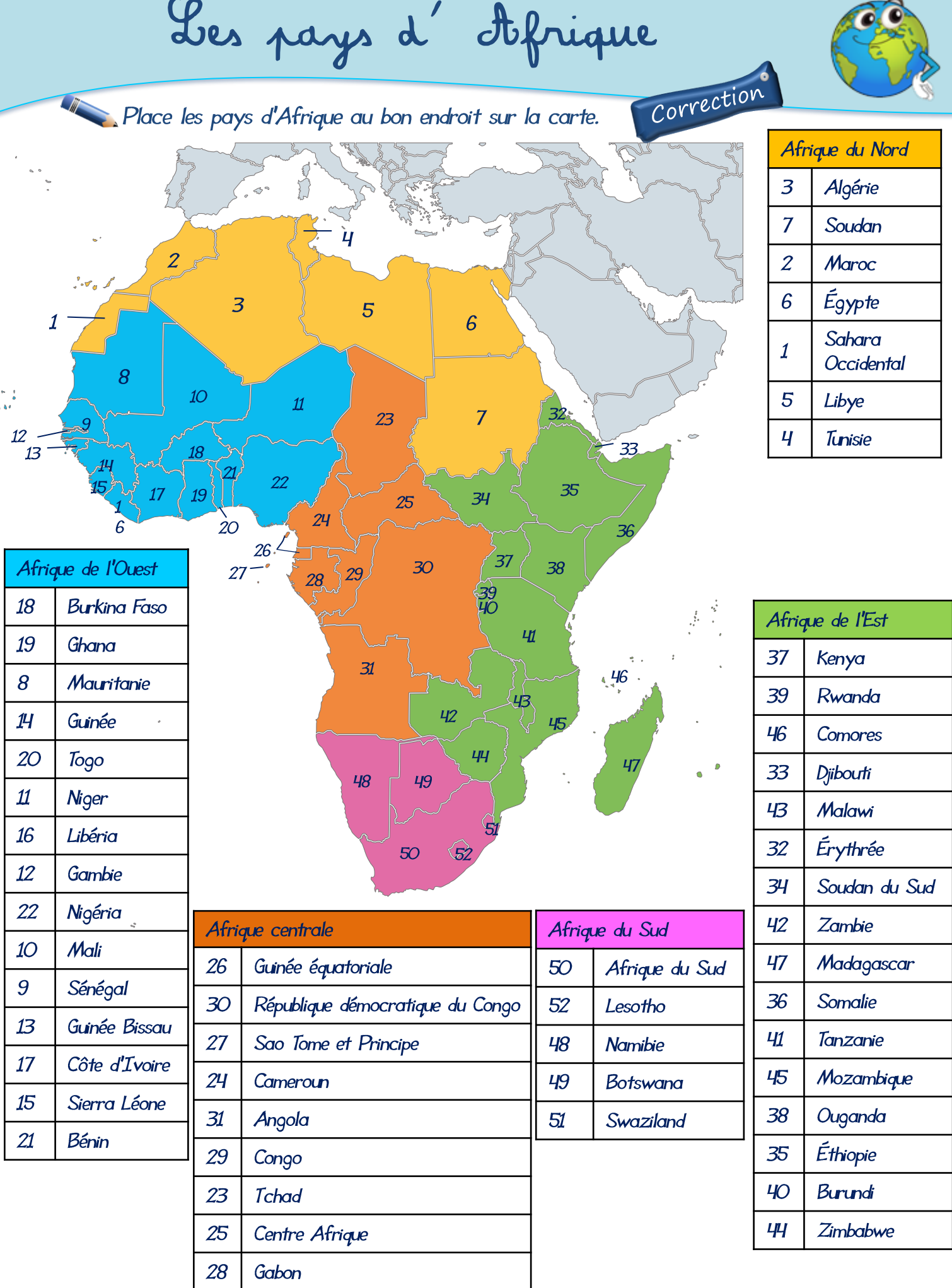

................................

⌒

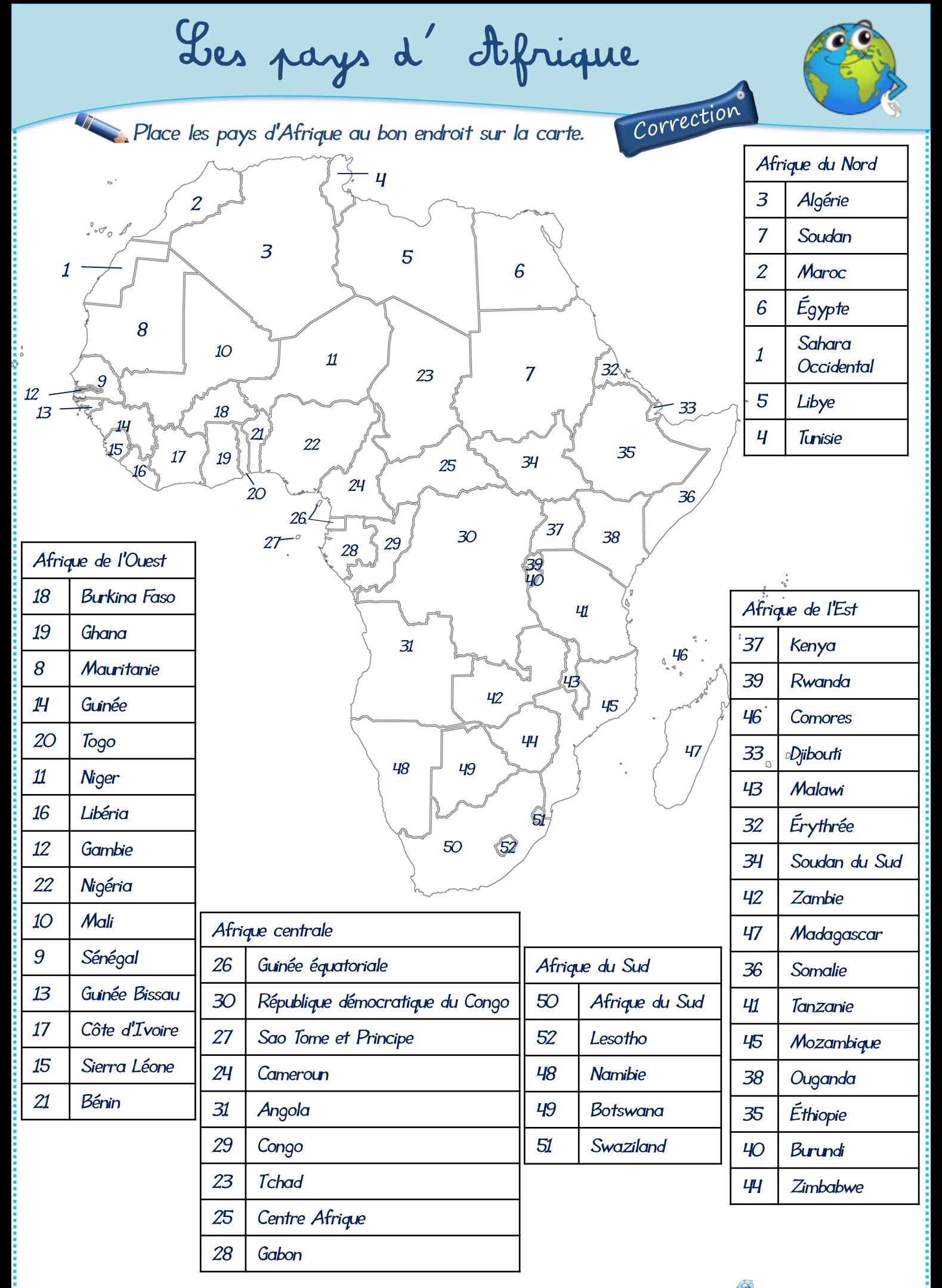

[Tu peux aussi t'entraîner en ligne sur](http://www.logicieleducatif.fr/math/calcul/carre_magique.php)  $\sqrt{\frac{1}{n}}$ https://www.logicieleducatif.fr